## Finding a service by searching

Type a word that is related to that service directly in the search box that is in the banner and click enter or click the search button as shown in Fig. 8.1.

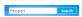

Fig. 8.1: Search box

The results matching the word will be displayed in the main content area of the page. The results will be from categories, services, forms and articles in the GIC website. (Fig. 8.2)

| SEARCH                                                                                                    |
|----------------------------------------------------------------------------------------------------|
| Search Keyword: Passport  Oliving: Newest First  Search Only: Articles Web Links Contacts Categories Sections News Fee                                                                                          |
| Search Keyword Passport                                                                                                    |
| Total: 40 results found.                                                                                                    |
| Page 1 of 2                                                                                                    |
| 1. Training for Migrant Workers                                                                                                    |
| 2. Training and Certification of Migrant Worker for Korea                                                                                                    |
| <ol> <li>Scientific examination of questioned/suspected signatures and hand writing etc. of travel documents such as Passport, VISA, ets for their authenticity. Issue reports and Expert testimony.</li> </ol> |
| 4. Renewing of Driving License                                                                                                    |
| 5. Registering a New Motor Vehicle                                                                                                    |
| 6. Obtaining Travel Documents (Passport) for Sri Lankans                                                                                                    |
| 7. Obtaining Resident Guest Scheme Visa                                                                                                    |
| 8. Obtaining Residence Visa                                                                                                    |
| 9. Obtaining My Dream Home Visa                                                                                                    |
| 10. Obtaining Insurance Policy for Migrant Workers                                                                                                    |

Frign the: Seemoth resultatly don't are fivorted the assistive you require.